## **REGISTRO MASTERCOM - APP STUDENTI**

## *(istruzioni per l'attivazione di MASTERCOM STUDENTI)*

Dal 20 Novembre 2020 è disponibile negli store IOS e Android l'**app ufficiale "MASTERCOM STUDENTI"**. La modalità di utilizzo è identica a quelle dell'app famiglie e gli studenti possono accedere alla nuova applicazione con le medesime credenziali già in uso per il quaderno online.

E' essenziale attivare l'app solo dopo aver fatto il primo accesso al quaderno, entrando con le proprie credenziali di studente: (https://salesianosanluca-bo.registroelettronico.com/quaderno )

L'app, ottimizzata sia per smartphone che per tablet, consente l'accesso dal menù principale direttamente a comunicazioni, videolezioni e quaderno; quest'ultimo, analogamente alla versione web, è strutturato nelle sue varie sezioni (Voti, Assenze, Note, Argomenti, ecc).

Per ora, sull'APP studenti non risulta disponibile la funzione "**materiale didattico**": verrà inserita in futuro. Il materiale didattico va perciò scaricato dal portale https://salesianosanluca-bo.registroelettronico.com/quaderno

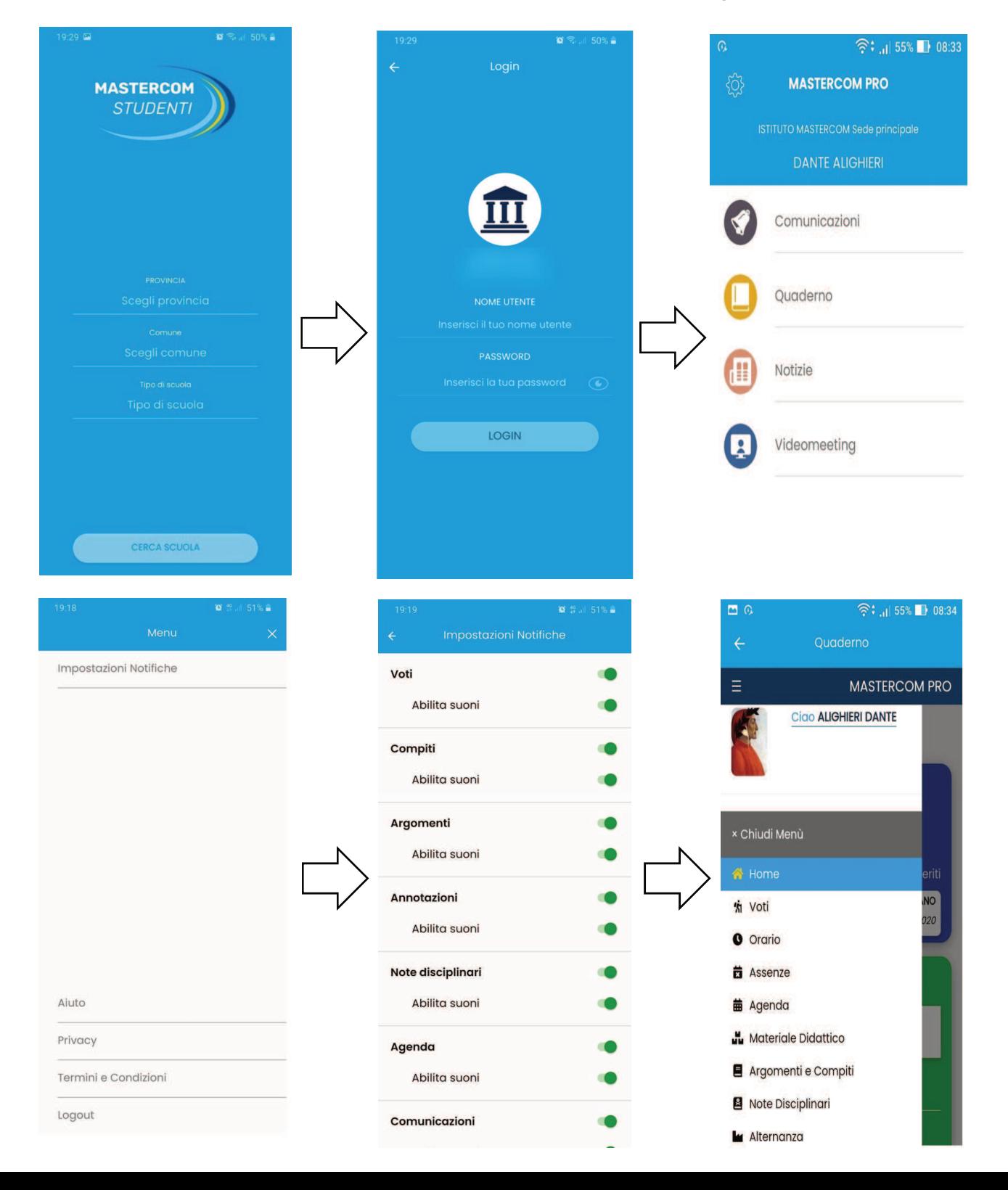

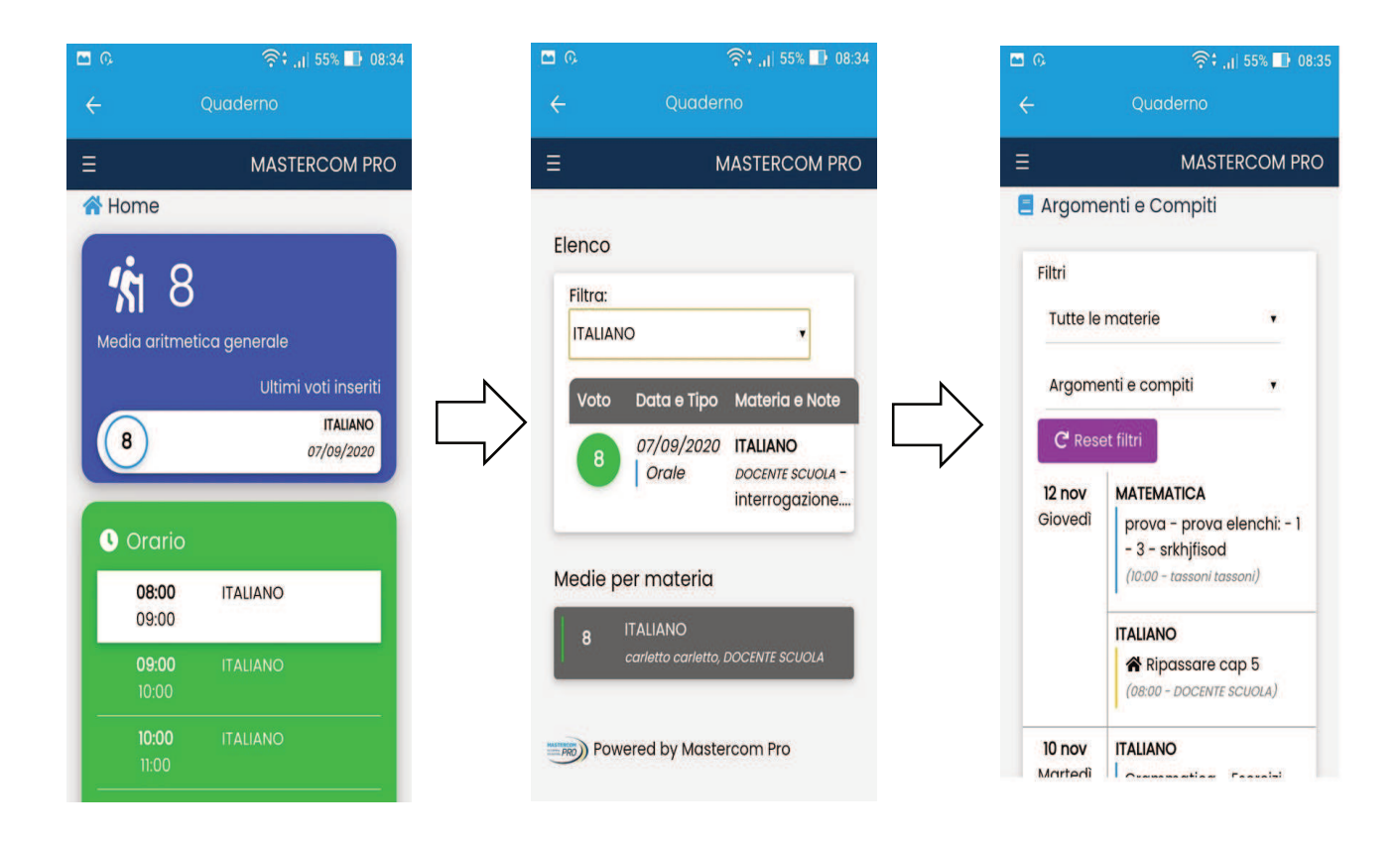